# **A Survey of Statistical Modeling Equipment**

Dr. Udaya Rani V<sup>1</sup>, Mir Abdul Samim Ansari<sup>2,</sup> Shwetha S Patil<sup>3</sup>, Pooja Mahaling<sup>4</sup>, Shaik Farheen<sup>5</sup> <sup>1</sup>Associate Professor, School of C&IT, Reva University, Bangalore <sup>2,3,4,5</sup> School of C&IT, Reva University, Bangalore

\_\_\_\_\_\_\_\_\_\_\_\_\_\_\_\_\_\_\_\_\_\_\_\_\_\_\_\_\_\_\_\_\_\_\_\_\_\_\_\_\_\_\_\_\_\_\_\_\_\_\_\_\_\_\_\_\_\_\_\_\_\_\_\_\_\_\_\_\_\_\_\_\_\_\_\_\_\_\_\_\_\_\_\_\_\_\_\_\_\_\_\_\_\_\_\_\_\_\_\_\_\_

*Abstract:* A plenty of factual displaying hardware are accessible inside the commercial center offering various capacities. Some of them are finished in the meantime as others coordinate a specific place of period. The need for amend decision of hardware is basic for redress demonstrating and examination. This paper talks about the assess of demonstrating and the popular factual hardware utilized for displaying like R, Minitab, SPSS, Matlab and Mathematical.

*\_\_\_\_\_\_\_\_\_\_\_\_\_\_\_\_\_\_\_\_\_\_\_\_\_\_\_\_\_\_\_\_\_\_\_\_\_\_\_\_\_\_\_\_\_\_\_\_\_\_\_\_\_\_\_\_\_\_\_\_\_\_\_\_\_\_\_\_\_\_\_\_\_\_\_\_\_\_\_\_\_\_\_\_\_\_\_\_\_\_\_\_\_\_\_\_\_\_\_\_\_\_\_\_*

Keywords: Measurable Modeling Tools, SPSS, R, Matlab, Minitab, Mathematica, insights.

#### **I. INTRODUCTION**

 In easy terms a rendition is a dating among factors. Samples are consistently intended to evaluate the direct of the machine relying absolutely at the past general execution of that framework. It moreover encourages evaluate in all like hood mistakes that may be foreseen inside the framework.

 Assorted apparatuses are utilized today inside the business to form the conduct in their frameworks. A few displaying gear are accessible in the marketplace and some are loosened, open sources while other well-known hardware are worked to fit a chose area of premium. Portion 1 offers a short coming took after with the guide of stage 2 which offers a best level perspective of demonstrating. Portion three gives a thought regarding the renowned displaying devices and in this manner, fragment 4 depicts the contrary demonstrating devices to be had.

# **II. Audit of Modeling**

The essential objective of displaying is to look at or perceive a gadget or framework to foresee its predetermination conduct consequently with the supply of found data of a gadget, samples can help derive several options for the gadget. Data is first gathered and watched for styles and the diverse components, parameters are broke down and afterward the determination of reasonable sample is basic.

A model is created depending on this assessment and relapse assessment is the most ordinarily utilized. Prescient and inspire investigation are the more current practices found today inside the market, these systems help better are expecting the contraption and improve execution of the machine consequently the rigging to enforce this examination are astonishing significance. The consequent portion depicts the well-known devices utilized inside the market nowadays, because of the way that posting of the greater part of the instruments to be had is troublesome since time is running short and territory for this review.

# **III. Modeling tools**

 Appendixes are a portion of the prominent devices utilized these days. They were classified as standard, non-incessant and dialect principally based instruments. Standard mechanical assembly incorporates S-PLUS, R, Minitab, SPSS (Statistical package for the Social Sciences). District remarkable hardware contains Medcalc, Primer-e, partek wherein as the genuine programming gear consolidate the Matlab and Mathematica devices.

#### *a)* **Widespread tools**

 Demonstrating apparatuses that give different assessments and displaying capacities that may be utilized crosswise over areas can be named as ordinary instruments. Standard gear are well known and widely utilized inside the business. They give purchaser inviting interface and mainstream demonstrating and assessment capacities. Maybe a couple of these instruments like R, are free source and are accessible underneath the GNU permit.

#### *b)* **S-PLUS**

 S-PLUS is a far developed form of S-dialect which end up cutting edge on the lucent advancements [formerly Bell labs]. Thing focused S dialect turned out to be especially developed to help various certainties assessment and demonstrating capacities comprising of actualities perception, records investigation, factual displaying and data programming. S has in light of the fact that at that point been progressed and more attractive to control a total library of factual highlights. Clients can take pick up of this solid engineering to fit elective models to locate the colossal sample proper on your gadget.

 S-PLUS help a wide assortment of alongside microarray investigation, monetary econometrics, huge measure constrained advancement, clinical trial format and assessment, assessment of spatial records, wavelet and sign arrangement examination, mix module for ecological records. Fig 1 display the designs made in S dialect for forecast of soybean future agreement. S-PLUS additionally gives an IDE [Integrated Development Environment], mission administration hardware and in addition approval, investigating and profiling gear [S\_PLUS]. S-PLUS has a windows relying and a UNIX relying thoroughly demonstrate. In view of S dialect, R is another dialect which is open source and is specified ensuing.

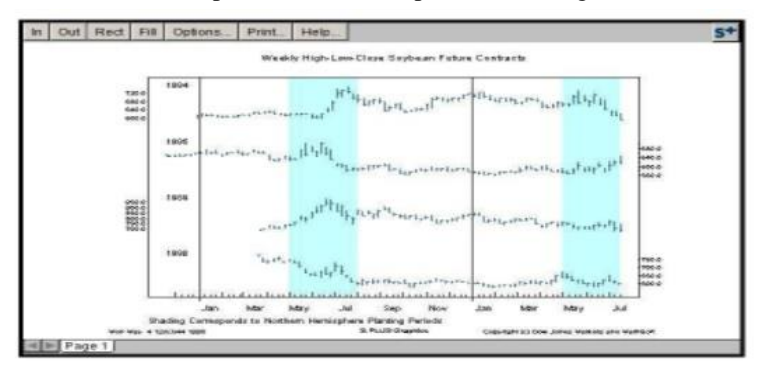

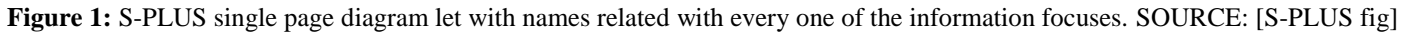

#### *c)* **R**

 R is a thing focused, free of charge, open supply programming program surroundings for factual assessment and pictures. It depends on its ancestor dialect and thus is every so often named as GNU-S and has been uninhibitedly accessible under the GNU permit. Despite the fact that a GUI [Graphical User Interface] is accessible for R, it uncommonly influences utilization of the charge to line interface. R enables traditional factual exams, to time arrangement investigation, direct and nonlinear demonstrating, grouping, and bunching. In light of the fact that R depends on the S it has an exhaustive canon of highlights to help the superior highlights.

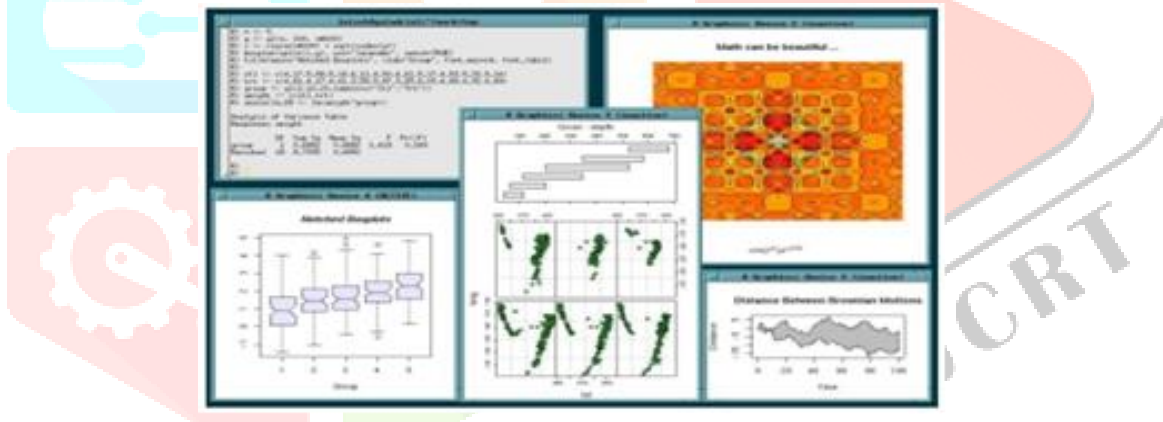

**Figure 2:** (C) R Foundation. Unix form of R Source: [R-Fig]

 Its particular varieties keep running on windows operating system, Mac OS X, Linux and UNIX such structures. Fig2 shows the preview of the product on UNIX workstation. The accompanying measurable bundle is SPSS that is generally utilized inside the undertaking.

#### *d)* **SPSS**

 SPSS [Statistical Package for the Social Sciences] changed into created inside the past due 1960s by methods for understudies of Stanford University. after 37 years it's been one of the broadly utilized programming's in the endeavor. SPSS incorporates a consequence of hardware data and data mining, demonstrating, certainties arrangement, printed content mining and sending. SPSS presents computerized usefulness for various highlights in this manner making it advantageous for clients. It gives instruments to whole ways of life cycle of the factual procedure from insights training to, demonstrating, assessment, record innovation and sending [SPSS]. SPSS is windows operating systems based absolutely and help different varieties of home windows operating system comprising of Xp, Vista and windows2003. Fig 3 recommends the diverse charts bolstered by utilizing SPSS and consequent measurable programming is Minitab that is one of the beloved virtual products.

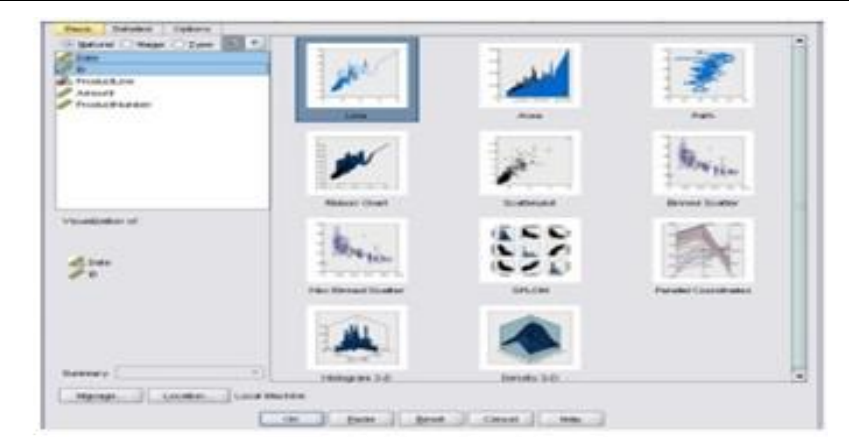

 **Figure 3:** Diverse charts in SPSS [SPSS Fig]

#### *e)* **Minitab**

 Minitab conveys clean to utilize highlights for both apprentice notwithstanding proficient clients. It presents capacity for measurable strategy control, relapse investigation, assessment of fluctuation, design of examinations, realities and report administration, measurement structures examination, diagrams and charts upgrading, top notch gear, multivariate investigation, recreations and various distinctive abilities. It's additionally used to put into impact six sigma for the client's method [Minitab]. This finishes up the consistently happening gear accessible for factual displaying and assessment that can be utilized all through innovation. Diverse hardware in this classification incorporate SAS (Statistical assessment programming program), Stata, JMP and Statistica. The consequent segments portrays adapt which can be used in exact territories to settle on precise choices.

#### *f)* **Zone exact devices**

Zone based displaying gear are developed to pick up a specific place of period so the decision creators could settle on decision with greatest phase of accuracy. Those spaces experience wide loses in the event that they're subjected to the littlest of blunders. As a result of the enormous scope of such businesses and relatively level with amount of stock gliding inside the market, it's miles difficult to posting them all. Hence just a couple of under are talked about.

#### **MedCalc**

 MedCalc is a measurable bundle for biomedical scientists. For assessment explore it helps ability for Bland and Altman plot, passing and Bablok and Deming relapse, it likewise offers recipient working element bend investigation [MedC]. Medcalc is a home windows construct absolutely and keeps running with respect to pile windows varieties like xp, vista, windows 2000 and windows server 2003. Fig-4 demonstrates a mountain plot of constant factors anticipated by utilizing Medcalc.

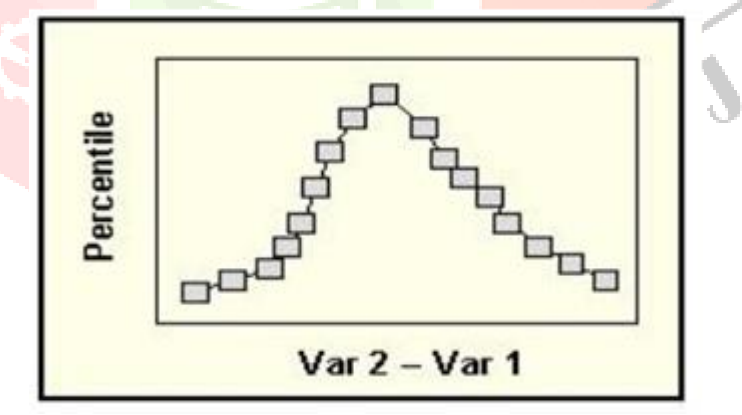

 **Figure 4:** Mountain plot. Origin: [\[MC\]](http://www.cse.wustl.edu/~jain/cse567-08/ftp/stats/index.html#mc)

Partek is each other factual programming program constract for genome specialists and is said underneath.

# **Partek**

 Partek is a measurable package for genomics. It helps measurements, records mining and representation gear to find relationships among various compound organic games. It's been produced to assist genomic examines with inordinate measurements. It additionally bears focuses to import the data from principle chip frameworks for assessment and preparing [Partek]. Groundwork e is measurable programming program for environmentalists and is said straightaway.

# **Primer-e**

 Primer-e is a multivariate factual bundle bargain for ecologists. It helps confounded and enormous assortment of functionalities critical for the examinations. Fig 5 demonstrates a portion of the functionalities bolstered with the guide of Primere [E]. The consequent stage depends on measurable programming's that enable us to assemble our own bundle bargain the utilization of the dialect and library of capacities gave by method for them.

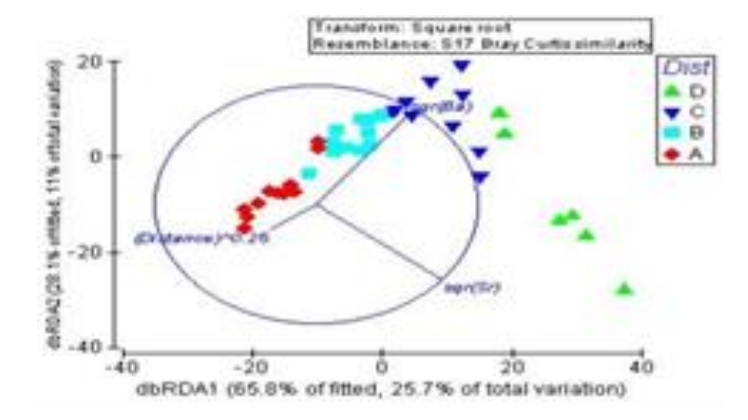

**Figure 5:** Appointment and perception of fitted models. Source [PE]

# *g)* **Factual Programming Tools**

#### **Matlab**

*Matlab gives functionalities for measurable insights assessment and demonstrating. Highlights comprise of demonstrating, reproduction, creating factual calculations, investigating propensities and creating multi-dimensional nonlinear models [Mat].Due to the way that those capacities are composed in Matlab dialect that is open supply, clients can look at, or alter leaving abilities or incorporate new ones to improve the usefulness to plea its desires.*

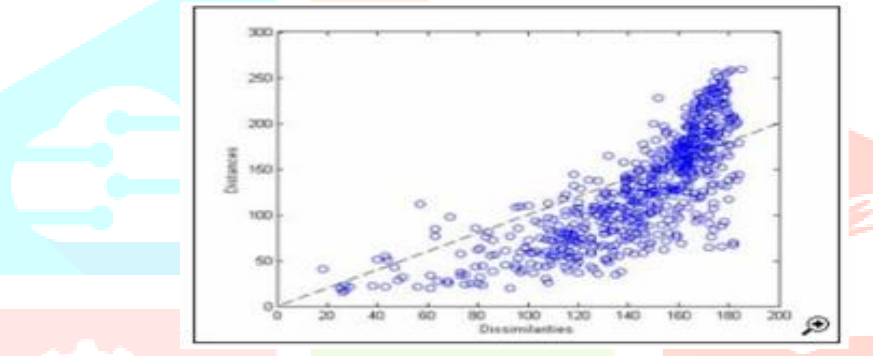

**Figure 6:** Nontraditional multi-dimensional scaling. Source [Mat Fig]

# **IV. Summary**

Because of the plenty of apparatus accessible inside the commercial center a decent investigations is basic to purchase the base advantageous software program additionally contemplating the price component, and the wide variety of user considering that license prices vary hence.

The typical gear provides enterprise huge answers by means of presenting a wide trange of capability however at an extensively high value. The area particular gear are much less steeply-priced however won't continually be to be had for all domain names. The programming factual apparatuses are an astounding arrangement if clients are not happy with the above measurable devices. Sound data of those products and subsidizing of time are vital for legitimate execution.

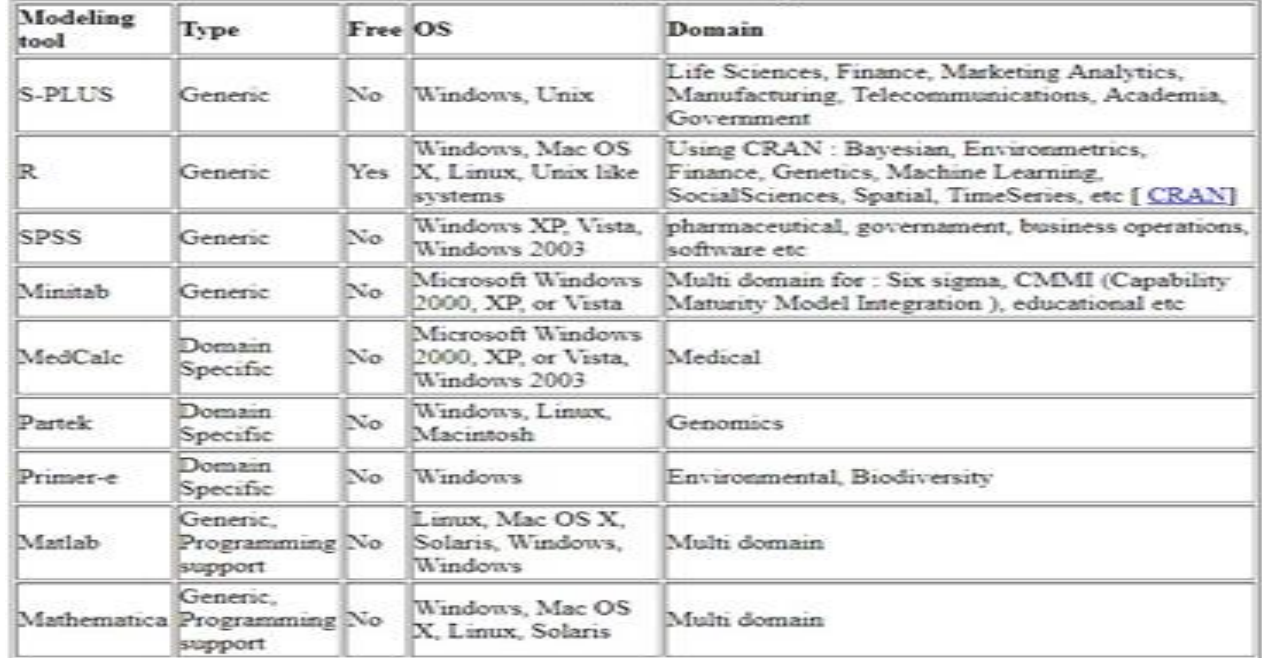

# **V. REFERENCES**

- [1] http://www.insightful.com/industry/default.asp
- [2] ftp://ftp.insightful.com/outgoing/techsup/webfiles/gallery/futures.asp
- [3] [R Foundation, from http://www.r-project.org](http://www.r-project.org/)
- [4] [\(C\) R Foundation, from http://www.r-project.org](http://www.r-project.org/)
- [5] http://www.spss.com/statistics/
- [6] http://www.spss.com/statistics/
- [7] <http://www.minitab.com/products/Minitab/features/>
- [8] http://www.medcalc.be/
- [9] http://www.medcalc.be/manual/graphs03.php?main
- [10] <http://www.partek.com/software>
- [11] <http://www.primer-e.com/>
- [12] <http://www.primer-e.com/>
- [13] [http://www.mathworks.com/products/matlab/description1.hs\\_cid=ML\\_b1008\\_desintro](http://www.mathworks.com/products/matlab/description1.hs_cid=ML_b1008_desintro)
- [14] <http://www.mathworks.com/products/statistics/demos.html>

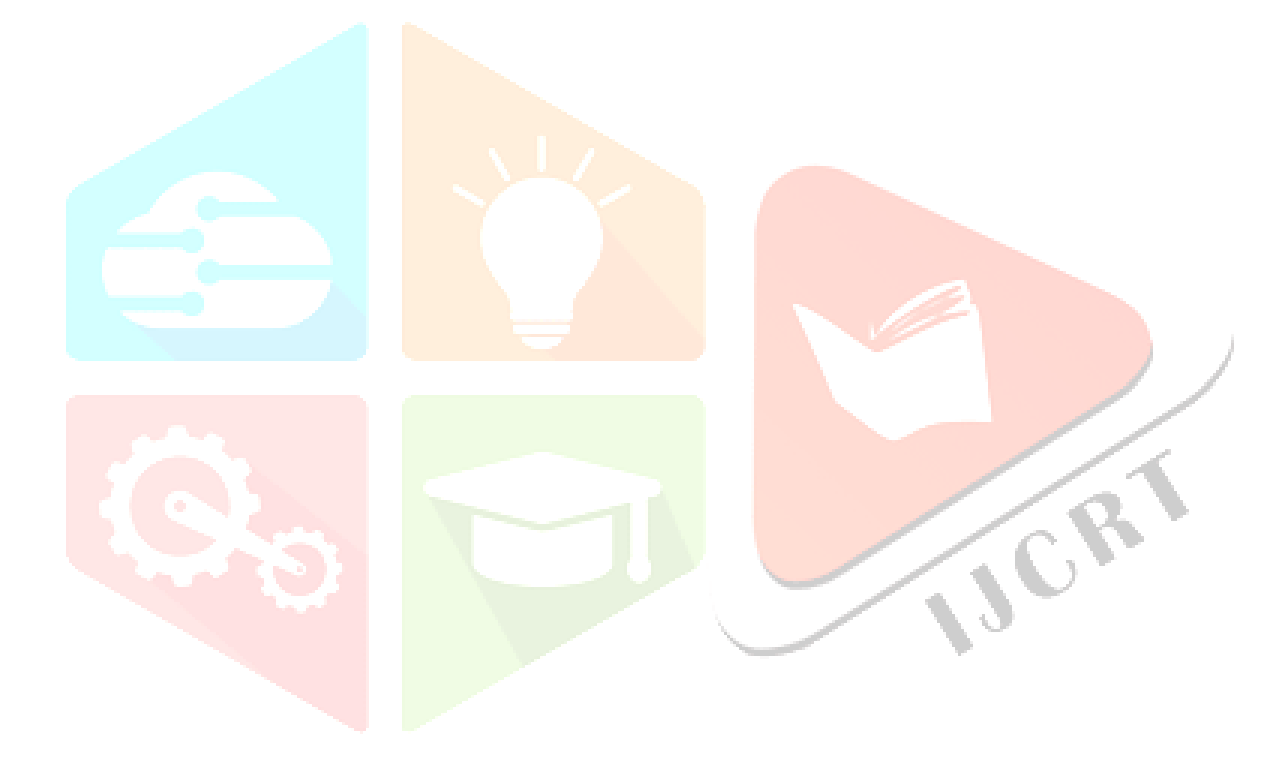